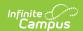

# **Behavior (California)**

Last Modified on 10/21/2024 8:20 am CDT

#### Behavior Setup | Behavior Management

The Behavior module provides tools for monitoring and recording behavior incidents, for creating letters for parents/guardians regarding student's behavior and for generating reports related to behavior.

Behavior Admin fields that are specific to the state of California are described below.

# **Behavior Setup**

The Behavior Admin tool is used to setup behavior events/incidents, resolutions, and responses. For all other inquiries, please visit the Event Types article.

# **Event Types**

Tool Search: Event Type Setup

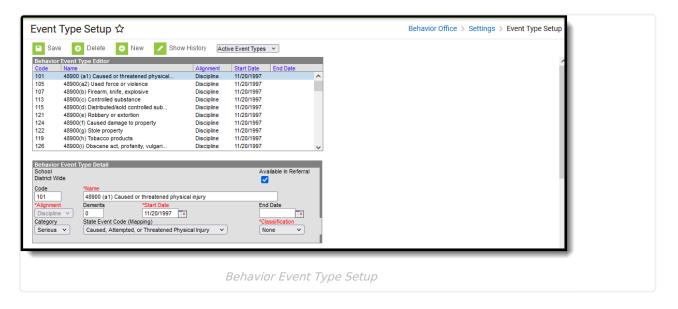

# **State Event Code (Mapping)**

State Event Codes indicate the reason a student was subject to a disciplinary action. These are the official state codes to which all district-defined behavior events/incidents should be mapped. Behavior events/incidents that are not mapped to a state event code do NOT report.

▶ Click here to expand...

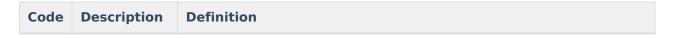

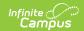

| Code | Description                                                                         | Definition                                                                                                    |
|------|-------------------------------------------------------------------------------------|----------------------------------------------------------------------------------------------------|
| 100  | Possession,<br>Sale,<br>Furnishing a<br>Firearm                                     | EC 48915(c)(1)Possessing, selling, or otherwise furnishing a firearm. This subdivision does not apply to an act of possessing a firearm if the pupil had obtained prior written permission to possess the firearm from a certificated school employee, which is concurred in by the principal or the designee of the principal. This subdivision applies to an act of possessing a firearm only if the possession is verified by an employee of a school district. |
| 101  | Possession, Sale, Furnishing a Firearm, Knife, Explosive, or Other Dangerous Object | EC 48900(b) Possessed, sold, or otherwise furnished any firearm, knife, explosive, or other dangerous object, unless, in the case of possession of any object of this type, the pupil had obtained written permission to possess the item from a certificated school employee, which is concurred in by the principal or the designee of the principal.                                                                                                    |
| 102  | Possession of<br>an Imitation<br>Firearm                                            | EC 48900(m) Possessed an imitation firearm. As used in this section, imitation firearm means a replica of a firearm that is so substantially similar in physical properties to an existing firearm as to lead a reasonable person to conclude that the replica is a firearm.                                                                                                    |
| 103  | Brandishing a<br>Knife                                                              | EC 48915(c)(2) Brandishing a knife at another person.                                                                                                    |
| 104  | Possession of<br>a Knife or<br>Dangerous<br>Object                                  | EC 48915(a)(1)(B) Possession of any knife or other dangerous object of no reasonable use to the pupil.                                                                                                    |
| 105  | Possession of an Explosive                                                          | EC 48915(c)(5) Possession of an explosive                                                                                                    |
| 200  | Sale of<br>Controlled<br>Substance                                                  | EC 48915(c)(3) Unlawfully selling a controlled substance listed in Chapter 2 (commencing with Section 11053) of Division 10 of the Health and Safety Code.                                                                                                    |
| 201  | Possession of<br>Controlled<br>Substance                                            | EC 48915(a)(1)(C) Unlawful possession of any controlled substance listed in Chapter 2 (commencing with Section 11053) of Division 10 of the Health and Safety Code, except for the first offense for the possession of not more than one avoirdupois ounce of marijuana, other than concentrated cannabis.                                                                                                    |

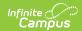

| Code | Description                                                                                        | Definition                                                                                                    |
|------|----------------------------------------------------------------------------------------------------|----------------------------------------------------------------------------------------------------|
| 202  | Possession,<br>Use, Sale, or<br>Furnishing a<br>Controlled<br>Substance,<br>Alcohol,<br>Intoxicant | EC 48900(c) Unlawfully possessed, used, sold, or otherwise furnished, or been under the influence of, any controlled substance listed in Chapter 2 (commencing with Section 11053) of Division 10 of the Health and Safety Code, an alcoholic beverage, or an intoxicant of any kind.                                                                                                    |
| 203  | Offering, Arranging, or Negotiating Sale of Controlled Substances, Alcohol, Intoxicants            | EC 48900(d) Unlawfully offered, arranged, or negotiated to sell any controlled substance listed in Chapter 2 (commencing with Section 11053) of Division 10 of the Health and Safety Code, an alcoholic beverage, or an intoxicant of any kind, and either sold, delivered, or otherwise furnished to any person another liquid, substance, or material and represented the liquid, substance, or material as a controlled substance, alcoholic beverage, or intoxicant. |
| 204  | Possessing, Offering, Arranging, or Negotiating Sale of Drug Paraphernalia                         | EC 48900(j) Unlawfully possessed or unlawfully offered, arranged, or negotiated to sell any drug paraphernalia, as defined in Section 11014.5 of the Health and Safety Code.                                                                                                    |
| 205  | Offering,<br>Arranging, or<br>Negotiating<br>Sale of Soma                                          | EC 48900(p): Unlawfully offered, arranged to sell, negotiated to sell, or sold the prescription drug Soma.                                                                                                    |
| 300  | Possession or<br>Use of<br>Tobacco<br>Products                                                     | EC 48900(h) Possessed or used tobacco, or any products containing tobacco or nicotine products, including, but not limited to, cigarettes, cigars, miniature cigars, clove cigarettes, smokeless tobacco, snuff, chew packets, and betel. However, this section does not prohibit use or possession by a pupil of his or her own prescription products.                                                                                                    |
| 400  | Sexual<br>Battery                                                                                  | EC 48915(c)(4) committing a sexual battery as defined in subdivision (n) of Section 48900. 48900(n) committed a sexual battery as defined in Section 243.4 of the Penal Code.                                                                                                    |
| 401  | Sexual<br>Assault                                                                                  | EC 48915(c)(4) Committing or attempting to commit a sexual assault as defined in subdivision (n) of Section 48900. 48900(n) committed or attempted to commit a sexual assault as defined in Section 261, 266c, 286, 288, 288a, or 289 of the Penal Code.                                                                                                    |

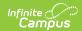

| Code | Description                                                  | Definition                                                                                                    |
|------|--------------------------------------------------------------|----------------------------------------------------------------------------------------------------|
| 403  | Sexual Harassment                                            | EC 48900.2 and 212.5 For the purposes of this chapter, the conduct described in Section 212.5 must be considered by a reasonable person of the same gender as the victim to be sufficiently severe or pervasive to have a negative impact upon the individual's academic performance or to create an intimidating, hostile, or offensive educational environment. This section shall not apply to pupils enrolled in kindergarten and grades 1 to 3, inclusive. Sexual harassment means unwelcome sexual advances, requests for sexual favors, and other verbal, visual, or physical conduct of a sexual nature, made by someone from or in the work or educational setting, under any of the following conditions: (a) Submission to the conduct is explicitly or implicitly made a term or a condition of an individual's employment, academic status, or progress. (b) Submission to, or rejection of, the conduct by the individuals used as the basis of employment or academic decisions affecting the individual. (c) The conduct has the purpose or effect of having a negative impact upon the individual's work or academic performance, or of creating an intimidating, hostile, or offensive work or educational environment. (d) Submission to, or rejection of, the conduct by the individual is used as the basis for any decision affecting the individual regarding benefits and services, honors, programs, or activities available at or through the educational institution. |
| 500  | Caused<br>Physical<br>Injury                                 | EC 48915(a)(1)(A) Causing serious physical injury to another person, except in self-defense.                                                                                                    |
| 501  | Caused,<br>Attempted, or<br>Threatened<br>Physical<br>Injury | EC 48900(a)(1) Caused, attempted to cause, or threatened serious physical injury to another person.                                                                                                    |
| 502  | Aided or<br>Abetted<br>Physical<br>Injury                    | EC 48900(t) A pupil who aids or abets, as defined in Section 31 of the Penal Code, the infliction or attempted infliction of physical injury to another person may suffer suspension, but not expulsion, pursuant to this section, except that a pupil who has been adjudged by a juvenile court to have committed, as an aider and abettor, a crime of physical violence in which the victim suffered great bodily injury or serious bodily injury shall be subject to discipline pursuant to subdivision (a).                                                                                                    |
| 503  | Committed Assault or Battery on a School Employee            | EC 48915(a)(1)(E) Assault or battery, as defined in Sections 240 and 242 of the Penal Code, upon any school employee.                                                                                                    |

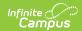

| Code | Description                                 | Definition                                                                                                    |
|------|---------------------------------------------|----------------------------------------------------------------------------------------------------|
| 504  | Used Force or<br>Violence                   | EC 48900(a)(2) Willfully used force or violence upon the person of another, except in self-defense.                                                                                                    |
| 505  | Committed<br>an act of<br>Hate Violence     | EC 48900.3: In addition to the reasons set forth in Sections 48900 and 48900.2, a pupil in any of grades 4 to 12, inclusive, may be suspended from school or recommended for expulsion if the superintendent or the principal of the school in which the pupil is enrolled determines that the pupil has caused, attempted to cause, threatened to cause, or participated in an act of, hate violence, as defined in subdivision (e) of Section 233.                                                                                                    |
| 506  | Harassment<br>or<br>Intimidation            | EC 48900.4: In addition to the grounds specified in Sections 48900 and 48900.2, a pupil enrolled in any of grades 4 to 12, inclusive, may be suspended from school or recommended for expulsion if the superintendent or the principal of the school in which the pupil is enrolled determines that the pupil has intentionally engaged in harassment, threats, or intimidation, directed against school district personnel or pupils, that is sufficiently severe or pervasive to have the actual and reasonably expected effect of materially disrupting classwork, creating substantial disorder, and invading the rights of either school personnel or pupils by creating an intimidating or hostile educational environment.                                                                                                    |
| 507  | Harassment,<br>Intimidation<br>of a Witness | EC 48900(o) Harassed, threatened, or intimidated a pupil who is a complaining witness or a witness in a school disciplinary proceeding for the purpose of either preventing that pupil from being a witness or retaliating against that pupil for being a witness, or both.                                                                                                    |
| 508  | Made<br>Terrorist<br>Threats                | EC 48900.7 - (a) In addition to the reasons specified in Sections 48900, 48900.2, 48900.3, and 48900.4, a pupil may be suspended from school or recommended for expulsion if the superintendent or the principal of the school in which the pupil is enrolled determines that the pupil has made terroristic threats against school officials or school property, or both. (b) For the purposes of this section, terroristic threat shall include any statement, whether written or oral, by a person who willfully threatens to commit a crime which will result in death, great bodily injury to another person, or property damage in excess of one thousand dollars (\$1,000), with the specific intent that the statement is to be taken as a threat, even if there is no intent of actually carrying it out, which, on its face and under the circumstances in which it is made, is so unequivocal, unconditional, immediate, and specific as to convey to the person threatened, a gravity of purpose and an immediate prospect of execution of the threat, and thereby causes that person reasonably to be in sustained fear for his or her own safety or for his or her immediate family's safety, or for the protection of school district property, or the personal property of the person threatened or his or her immediate family. |

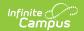

| Code | Description                                     | Definition                                                                                                    |
|------|-------------------------------------------------|----------------------------------------------------------------------------------------------------|
| 509  | Hazing                                          | EC 48900(q) Engaged in, or attempted to engage in, hazing as defined in CA Education Code Section 32050                                                                                                    |
| 510  | Obscene<br>Acts,<br>Profanity,<br>and Vulgarity | EC 48900(i) Committed an obscene act or engaged in habitual profanity or vulgarity.                                                                                                    |
| 511  | Disruption,<br>Defiance                         | EC 48900(k) Disrupted school activities or otherwise willfully defied the valid authority of supervisors, teachers, administrators, school officials, or other school personnel engaged in the performance of their duties.                      |
| 512  | Property<br>Damage                              | EC 48900(f) Caused or attempted to cause damage to school property or private property.                                                                                                    |
| 513  | Bullying                                        | EC 48900 (r): Engaged in an act of bullying, including, but not limited to, bullying committed by means of an electronic act, as defined in subdivisions (f) and (g) of Section 32261, directed specifically toward a pupil or school personnel. |
| 600  | Robbery or Extortion                            | EC 48915(a)(1)(D) Robbery or extortion. 48900(e) Committed or attempted to commit robbery or extortion. Robbery or extortion.                                                                                                    |
| 601  | Property<br>Theft                               | EC 48900(g) Stolen or attempted to steal school property or private property.                                                                                                    |
| 602  | Received<br>Stolen<br>Property                  | EC 48900(I) Knowingly received stolen school property or private property.                                                                                                    |

#### **Database Location:**

BehaviorEvent.StateEventCode

### **Ad Hoc Inquiries:**

Student > Behavior > Behavior Event > stateEventCode (**behaviorDetail.stateEventCode**)

### Reports:

**CALPADS Student Discipline** 

**ASAM Report** 

# **Resolution Types**

Tool Search: Resolution Type Setup

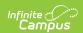

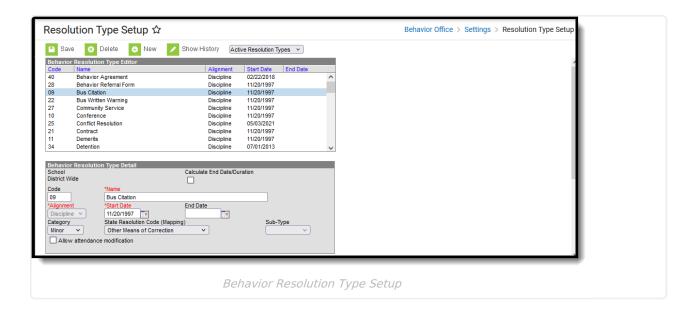

# **State Resolution Code (Mapping)**

State Resolution Codes indicate the type of disciplinary action taken for a student. These are the official state codes to which all district-defined behavior resolutions should be mapped. Behavior resolutions that are not mapped to a state event code do NOT report.

#### ▶ Click here to expand...

| Code | Description             | Definition                                                                                                    |
|------|-------------------------|----------------------------------------------------------------------------------------------------|
| 100  | Suspension              | Education Code Section 48925(d) removal of a pupil from ongoing instruction for adjustment purposes. However, suspension does not mean any of the following: (1) Reassignment to another education program or class at the same school where the pupil will receive continuing instruction for the length of day prescribed by the governing board for pupils of the same grade level. (2) Referral to a certificated employee designated by the principal to advise pupils. (3) Removal from the class, but without reassignment to another class or program, for the remainder of the class period without sending the pupil to the principal or the principal's designee as provided in Section 48910. Removal from a particular class shall not occur more than once every five schooldays. |
| 110  | In-School<br>Suspension | Determined and established by local districts as a supervised in-school suspension classroom for students who are suspended and do not pose an imminent danger or threat or have not been recommended for expulsion as provided in Education Code Section 48911.1.                                                                                                    |
| 200  | Expulsion               | Education Code Section 48925(b) removal of a pupil from (1) the immediate supervision and control, or (2) the general supervision, of school personnel, as those terms are used in (Education Code) Section 46300.                                                                                                    |

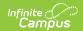

| Code | Description                                  | Definition                                                                                                    |
|------|----------------------------------------------|----------------------------------------------------------------------------------------------------|
| 300  | Other Means<br>of Correction<br>or No Action | An individual was involved with a specific incident but was disciplined with an action other than suspension or expulsion (including no disciplinary action at all).                                                                                                    |
| 400  | No Action                                    | An individual committed an offense as defined in Education Code 48900 or 48915, was not suspended or expelled, and the matter was addressed with no disciplinary action at all.                                                                                                    |
| 501  | Physical<br>Restraint                        | The use of a personal restriction that immobilizes or reduces the ability of a pupil to move his or her torso, arms, legs, or head freely when a pupil presents an immediate danger to self or to others as defined by Education Code Section 49005.1. It does not include a physical escort, which means a temporary touching or holding of the hand, wrist, arm, shoulder, or back for the purpose of inducing a pupil who is acting out to walk to a safe location. |
| 502  | Mechanical<br>Restraint                      | The use of a device or equipment to restrict a pupils freedom of movement when a pupil presents an immediate danger to self or to others as defined by Education Code section 49005.1.                                                                                                    |
| 600  | Seclusion                                    | The involuntary confinement of a pupil alone in a room or area from which the pupil is physically prevented from leaving. "Seclusion" does not include a timeout, which is a behavior management technique that is part of an approved program, that involves the monitored separation of the pupil in a nonlocked setting, and is implemented for the purpose of calming.                                                                                             |
| 700  | School-<br>related<br>Arrest                 | A student, as a result of an incident, was referred to and arrested by law enforcement.                                                                                                    |
| 800  | Law<br>Enforcement<br>Referral               | A student, as a result of an incident, was referred to law enforcement without being arrested. This includes citations and court appearances.                                                                                                    |

#### **Database Location:**

BehaviorResolution.StateResCode

### **Ad Hoc Inquiries:**

Student > Behavior > Behavior Resolution > stateResCode (behaviorDetail.stateResCode)

### **Reports:**

**CALPADS Student Discipline** 

**CALPADS Student Absence Summary** 

**ASAM Report** 

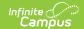

# **Behavior Management**

Tool Search: Behavior Management

Behavior Management fields that are specific to the state of California are described below. For all other inquiries, please visit the Behavior Management article.

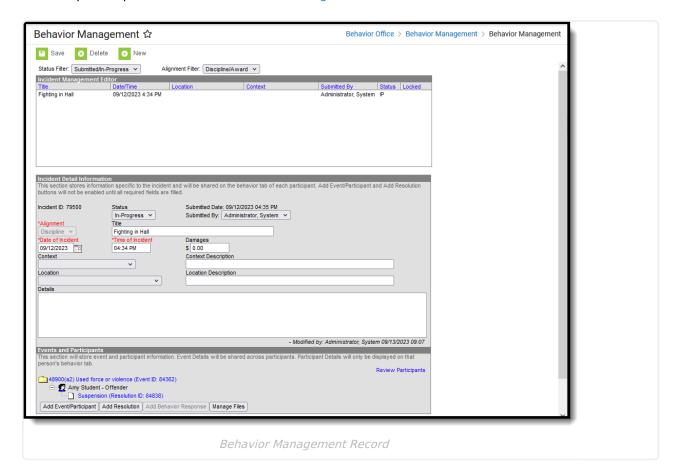

# **Event Details**

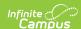

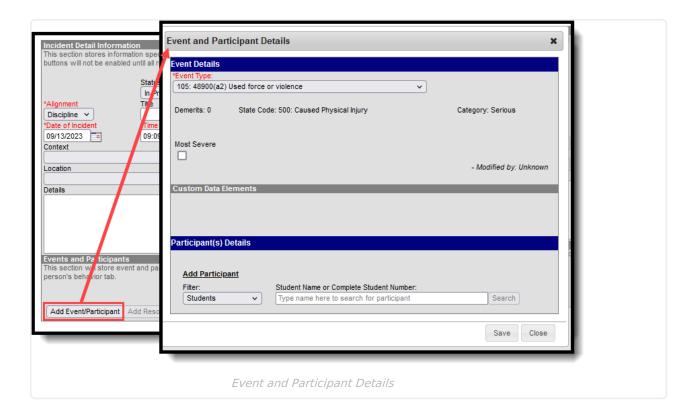

### **Most Severe**

Checking this box indicates the Student Offense that has been designated by the local educational agency as having the highest degree of severity as compared to any other Offenses that occurred in the same incident.

Click here to expand...

#### **Database Location:**

BehaviorEvent.mostSevere

### **Ad Hoc Inquiries:**

Student > Behavior > Behavior Event > mostSevere (**behaviorDetail.mostSevere**)

#### **Reports:**

**CALPADS Student Discipline** 

# **Participant Details**

Behavior Management Participant fields that are specific to the state of California are described below. For all other inquiries, see how to Add Participants to a Behavior Incident .

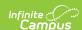

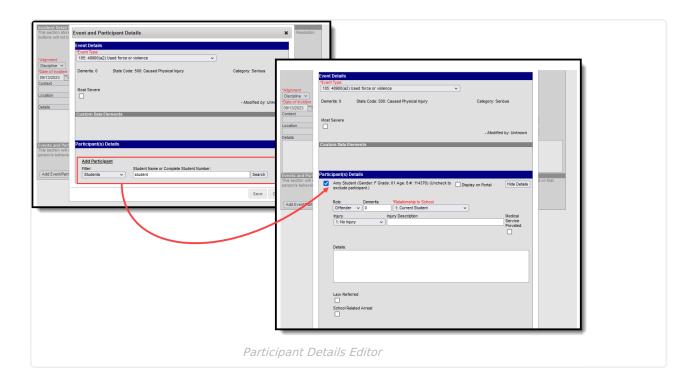

## **Law Referred**

Law Referred is used only for district-tracking purposes and is not used for state reporting.

▶ Click here to expand...

### **Database Location:**

BehaviorRole.lawReferred

#### **Ad Hoc Inquiries:**

Student > Behavior > Behavior Role > lawReferred (behaviorDetail.mostSevere)

## **School Related Arrest**

School Related Arrest is used only for district-tracking purposes and is not used for state reporting.

▶ Click here to expand...

#### **Database Location:**

 $Behavior Role.\ school Related Arrest$ 

### **Ad Hoc Inquiries:**

Student > Behavior > Behavior Role > schoolRelatedArrest (behaviorDetail.schoolRelatedArrest)

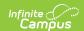

# Weapon

A coded value representing the Weapon Category. A Weapon Category is category describing which type of firearm or other weapon was used in an incident occurring within the jurisdiction of a local educational agency. This is the weapon (if any) used by the specific student and for the specific offense being reported.

#### ▶ Click here to expand...

| Code | Description                         | Definition                                                                                                    |
|------|-------------------------------------|----------------------------------------------------------------------------------------------------|
| 10   | Handgun                             | A firearm that can be used with one hand.                                                                                                    |
| 20   | Shotgun or<br>Rifle                 | A firearm with a rifled bore, designed to be fired from the shoulder or a smooth-bore gun that fires shot over short ranges                                                                                                    |
| 30   | Other<br>Firearm                    | As defined in 18 USC 921, including any weapon (including a starter gun) which will or is designed to or may readily be converted to expel a projectile by the action of any explosive; the frame or receiver of handguns and rifles/shotguns; any firearm muffler or firearm silencer; any destructive device, which includes (a) any explosive, incendiary, or poison gas (1) bomb, (2) grenade, (3) rocket having a propellant charge of more than four ounces, (4) missile having an explosive or incendiary charge of more than one-quarter ounce, (5) mine, or (6) similar device; (b) any weapon which will, or which may be readily converted to, expel a projectile by the action of an explosive or other propellant, and which has any barrel with a bore of more than one-half inch in diameter; (c) any combination or parts either designed or intended for use in converting any device into any destructive device, and from which a destructive device may be readily assembled. |
| 40   | Other<br>Weapon                     | Includes any other weapon not included in codes 10- 30. This category should NOT be used for imitation firearms.                                                                                                    |
| 50   | Multiple<br>Weapons<br>with Firearm | More than one weapon, one or more of which was a firearm, was used by a single student during an Offense.                                                                                                    |

#### **Database Location:**

BehaviorWeapon.weaponType

#### **Ad Hoc Inquiries:**

Student > Behavior > Behavior Event > weaponCode (**behaviorDetail.weaponCode**)

Student > Behavior > Behavior Weapons > weaponType )behaviorDetail.weaponType)

#### **Reports:**

**CALPADS Student Discipline** 

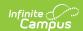

## **Behavior Resolution Fields**

Behavior Management Resolution fields that are specific to the state of California are described below. For all other inquiries, see how to Add a Behavior Resolution .

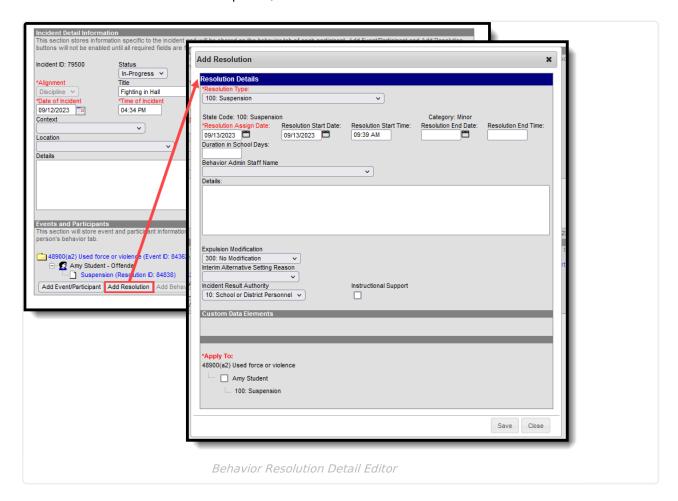

# **Expulsion Modification**

A coded value representing the Expulsion Modification Category. An Expulsion Modification Category is a category describing a modification made to an expulsion order, such as shortening the term of the expulsion.

▶ Click here to expand...

#### **Database Location:**

BehaviorResolution.modificationReason

#### **Ad Hoc Inquiries:**

Student > Behavior > Behavior Resolution > modificationReason (behaviorDetail.modificationReason)

#### Reports:

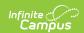

#### **CALPADS Student Discipline**

# **Interim Alternative Setting Reason**

A coded value representing the reason a student was removed to an interim alternative setting for 45-days or less.

#### ▶ Click here to expand...

| Code | Description                    | Definition                                                                                                    |
|------|--------------------------------|----------------------------------------------------------------------------------------------------|
| 1    | Hearing<br>Officer<br>Removal  | The student was removed by an impartial hearing officer based on a determination that the student's current placement may result in injury to the child or others. |
| 2    | School<br>Personnel<br>Removal | The student was removed by school personnel (other than the IEP team) to an interim alternative educational setting for no more than 45 days.                      |
| 3    | No Removal                     | The student was not removed and placed in an interim alternative educational setting.                                                                              |

#### **Database Location:**

BehaviorResolution.altPlacement

#### **Ad Hoc Inquiries:**

Student > Behavior > Behavior Resolution > altPlacement (behaviorDetail.altPlacement)

### **Reports:**

**CALPADS Student Discipline** 

# **Disciplinary Action Authority**

A coded value representing the Disciplinary Action Authority. A Disciplinary Action Authority is an agency which authorizes any disciplinary action against a student.

When a student is Special-Ed eligible, and the reported resolution does NOT equal *300: No Suspension or Expulsion*, this option IS required.

### ▶ Click here to expand...

| Code | Description                     | Definition                                |
|------|---------------------------------|-------------------------------------------|
| 10   | School or District<br>Personnel | Personnel located at a school or district |

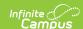

| Code | Description              | Definition                                                                                      |
|------|--------------------------|-------------------------------------------------------------------------------------------------|
| 20   | Court Order              | An order by a court of law including but not limited to a juvenile court judge                  |
| 30   | Hearing Officer          | An appointed impartial official including but not limited to a correctional or judicial officer |
| 40   | Local Governing<br>Board | The local school board or equivalent                                                            |

#### **Database Location:**

BehaviorResolution.auxiliaryCode

#### **Ad Hoc Location:**

Student > Behavior > Behavior Resolution > auxiliaryCode (behaviorDetail.auxiliaryCode)

#### **Reports:**

**CALPADS Student Discipline** 

# **Instructional Support**

Checking this option indicates a student is receiving instructional support from the local educational agency during a disciplinary action.

When a student is Special-Ed eligible, and the reported resolution does NOT equal 300: No Suspension or Expulsion, this option IS required.

▶ Click here to expand...

#### **Database Location:**

BehaviorResolution.serviceProvided

#### **Ad Hoc Location:**

Behavior > Behavior Resolution > serviceProvided (behaviorDetail.serviceProvided)

#### **Reports:**

**CALPADS Student Discipline** 

## **Previous Versions**

Behavior (California) [.2231 - .2339]

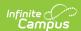